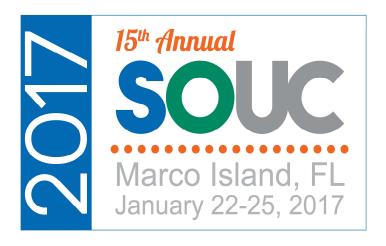

## **Vivid CPM**

Presented By:

James Briscoe

#### Welcome

- Introduction
- Astute Financials
- Report Building
  - Build a basic financial report from scratch
  - Tips on efficient use of screens
  - Report maintenance
  - Report checking
  - Formatting
- Vivid Flex Interface
- Vivid SedonaDocs Interface
- Q & A / Open Forum

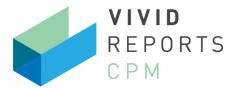

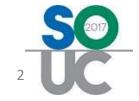

# **Business Intelligence**

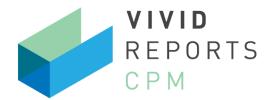

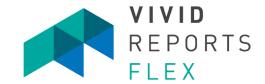

#### **Corporate Performance Management**

- ✓ Based on General Ledger
- Financial Reporting
- ✓ Integrated Analysis Tools
- Budget and Forecast
- Advanced Security
- Report Automation

#### **Flexible Reporting**

- ✓ Based on any Database
- Operational Reporting
- ✓ SQL / Query Writer
- ✓ Report Linking
- ✓ Report across multiple sources
- Report Automation

Combine elements of both tools to create a single comprehensive report!

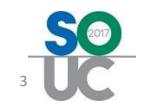

## **Astute Financials**

- ✓ Basic financials
  - Balance sheet
  - Cash flow statement
  - Income statements
    - o Comparative
    - o Rolling 12 months
    - Forecast
    - Branches
- ✓ Department expense statements
  - All departments
  - Single department analysis

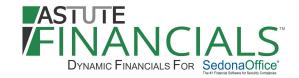

- ✓ Gross profit statements
  - Installations
  - Service
  - Monitoring

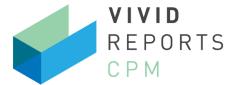

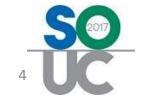

### **Vivid Flex Interface**

#### From a Vivid CPM financial statement:

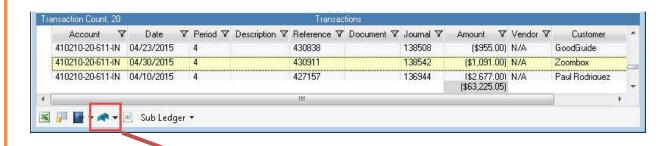

To a Vivid Flex detail report:

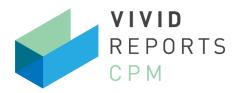

| Job Details      |        |      |          |      |            |       |
|------------------|--------|------|----------|------|------------|-------|
| Customer Zoombox |        |      |          |      | Job Number | 42342 |
|                  | Actual |      | Estimate |      | Variance   |       |
| Price            | 1,091  | 100% | 1,091    | 100% |            | 0%    |
| Costs            |        |      |          |      |            |       |
| Parts            | 896    | 82%  | 800      | 73%  | 96         | 12%   |
| Labor            | 550    | 50%  | 500      | 46%  | 50         | 10%   |
| Commissions      | 310    | 28%  | 310      | 28%  | -          | 0%    |
| Other            |        | 0%   | 2        | 0%   |            | 100%  |
|                  | 1,756  | 161% | 1,610    | 148% | 146        | 13%   |
| Profit (Loss)    | (665)  | -61% | (519)    | -48% | (146)      | -13%  |
| New RMR          | 48.50  |      | 48.50    |      |            |       |
| Payback Months   | 13.71  |      | 10.70    |      |            |       |

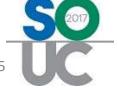

#### Vivid SedonaDocs Interface

#### From a Vivid CPM financial statement:

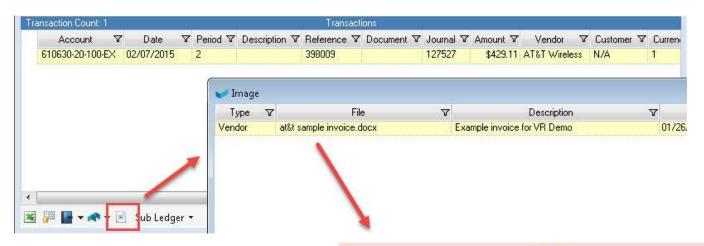

To a SedonaDocs document:

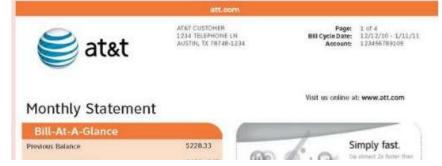

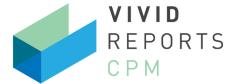

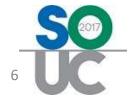

### **Contact Information**

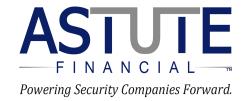

(970) 223-2382 www.astutefinancial.biz

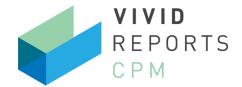

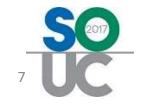